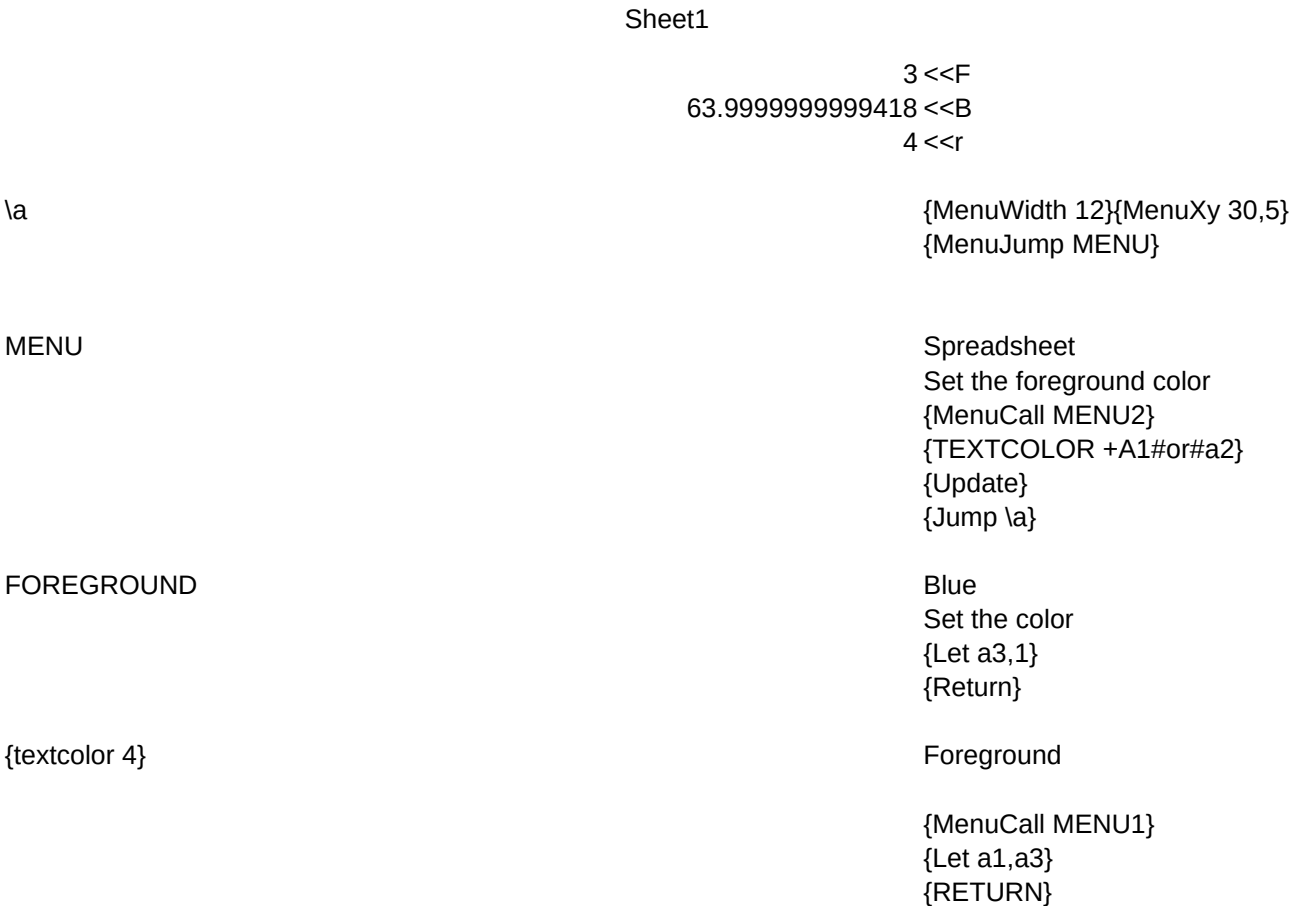

 This is sample text which is on display to show the contrast between foreground and background.

Above you see a menu which allows you to set the foreground, background menu and cursor colors. Color is set with macro command below: (where x is color)

{MenuColor x} {BordColor x}

## 3.99999999999636

{Textcolor 67} {BordColor 32} {Update}

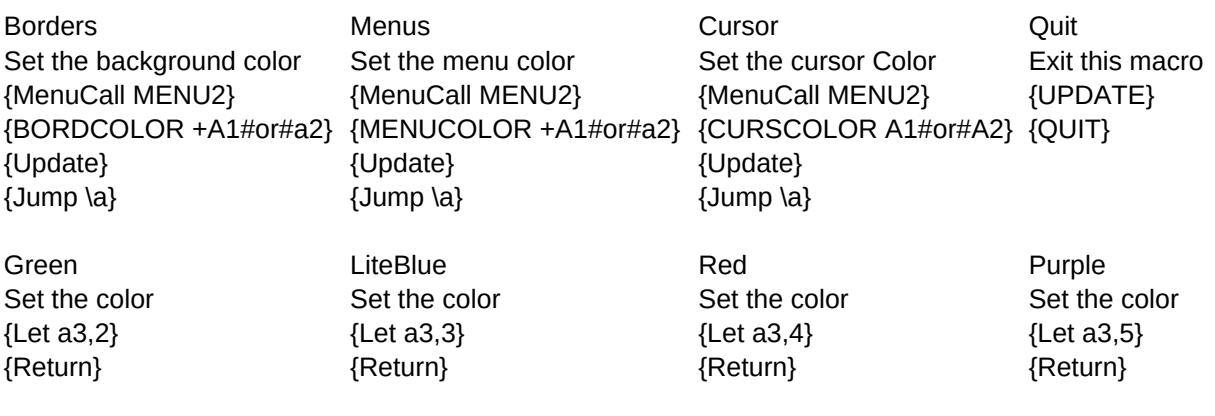

## BackGround

{MenuCall MENU1} {Let a2,a3\*16} {RETURN}

{TextColor x} {CursColor x}

4.1875 3

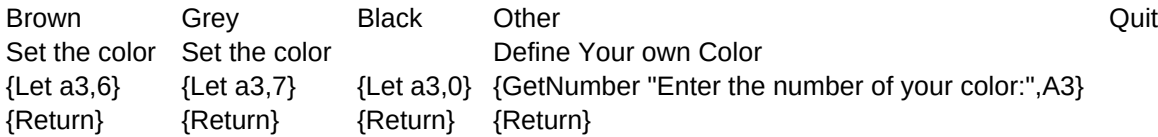